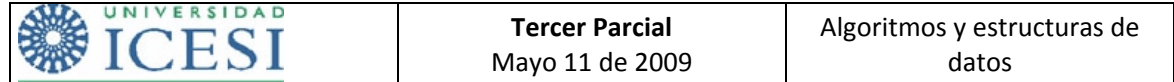

## **Reglas del juego:**

• Durante este examen usted no puede pedir ABSOLUTAMENTE nada prestado a sus compañeros, ni hablar con ellos.

• Durante este examen usted no podrá utilizar ningún tipo de dispositivo electrónico, entre otros, calculadoras, celulares, asistentes personales, etc.

• Su nombre y su firma a la aceptación del compromiso de no hacer fraude, en la hoja de respuestas a este examen, deben ir en lapicero. Si emplea más de una hoja márquelas TODAS de igual forma.

• Por ningún motivo puede salir del salón, antes de terminar el examen. De manera que si se retira se considerará que terminó su trabajo.

• Las respuestas deben consignarse en el cuadernillo, NO en el enunciado. Las respuestas marcadas en el enunciado no serán tenidas en cuenta.

• Solo podrán presentar el examen los estudiantes que lleguen al salón durante los primeros 15 minutos después de haber empezado la prueba.

• Solo se tendrán en cuenta las respuestas consignadas en el cuadernillo de respuestas.

1. (1.0) A partir del siguiente código, determine cuál enumerador del Árbol Binario de Búsqueda está siendo implementado:

```
using System; 
using System.Collections; 
using System.Linq;
using System.Text;
namespace estructuras 
{ 
     [Serializable] 
    public class Enumerador : IEnumerator 
     { 
        #region Miembros de IEnumerator 
        private int cambios; 
        private NodoÁrbol actual; 
        private ABB árbol; 
        private PilaDinámica pila; 
        public Enumerador(int losCambios, NodoÁrbol raíz, ABB elÁrbol) 
\{ cambios = losCambios; 
           actual = null; árbol = elÁrbol; 
            NodoÁrbol nodo = raíz; 
            PilaDinámica aux = new PilaDinámica(); 
            pila = método(raíz, aux); 
         } 
         public object Current 
\{ get 
{
                if (cambios == árbol.Cambios) 
\{ if (actual != null) 
                        return actual.Información; 
                    return null; 
 } 
                else 
           throw new InvalidOperationException("Operación Inválida.");<br>}
 } 
 }
```

```
UNIVERSIDAD
                              Tercer Parcial
                                                   Algoritmos y estructuras de
        ESI
                             Mayo 11 de 2009
                                                           datos
       public bool MoveNext() 
\{ if (cambios == árbol.Cambios) 
 { 
              if (!pila.IsEmpty()) 
{
                 actual = (NodoÁrbol)pila.Pop(); 
                 NodoÁrbol raiz = null; 
                 raiz = (NodoÁrbol)pila.Pop(); 
                 if (raiz != null) 
\{ if (raiz.HijoDer != null && raiz.HijoDer != actual) 
\{ pila.Push(raiz); 
                       pila = método(raiz.HijoDer, pila); 
                       if (raiz.HijoDer.HijoDer != null && raiz.HijoDer.HijoDer != actual) 
\{ pila = método(raiz.HijoDer.HijoDer, pila); 
 } 
                    else 
 } 
\{pila.Push(raiz);<br>}
 } 
 } 
             return true;
 } 
         return false;
 } 
          else 
       throw new InvalidOperationException("Operación Inválida."); 
 } 
       public void Reset() 
\{ if (cambios == árbol.Cambios) 
{
             actual = null; pila.Clear(); 
         pila = método(árbol.Raíz, pila);<br>}
 } 
          else 
       throw new InvalidOperationException("Operación Inválida"); 
 } 
       public PilaDinámica método(NodoÁrbol nodo, PilaDinámica aux) 
\{ if (nodo != null) 
          { 
              aux.Push(nodo); 
              if (nodo.HijoIzq != null) 
                 método(nodo.HijoIzq, aux); 
 } 
          return aux; 
 } 
      .<br>#endregion
    } 
}
```
- 2. (1.0) Dados los siguientes números: 56, 98, 76, 45, 21, 10, 78, 87, 99; indique cómo quedarían finalmente los siguientes árboles después de la inserción. Tenga en cuenta que los números se insertan en el orden especificado de acuerdo con las restricciones y propiedades de cada árbol. No es necesario indicar el proceso, solo el resultado final.
	- a. (0.5) Para un árbol AVL.
	- b. (0.5) Para un árbol B de orden 2.

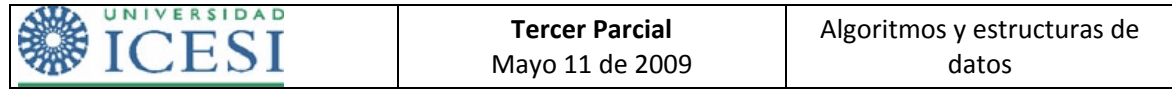

- 3. (1.0) El recorrido de un árbol binario (no de búsqueda) en pre‐orden es: 26, 4, 97, 62, 85, 41, 21, 53, 38, 82; y el recorrido en in‐orden es: 97, 4, 62, 41, 85, 21, 26, 53, 82, 38 . Dibuje el árbol binario original de donde se obtuvieron estos recorridos.
- 4. (1.5) Dado el siguiente grafo, donde M es el punto de inicio, indique cuál sería su recorrido en profundidad:

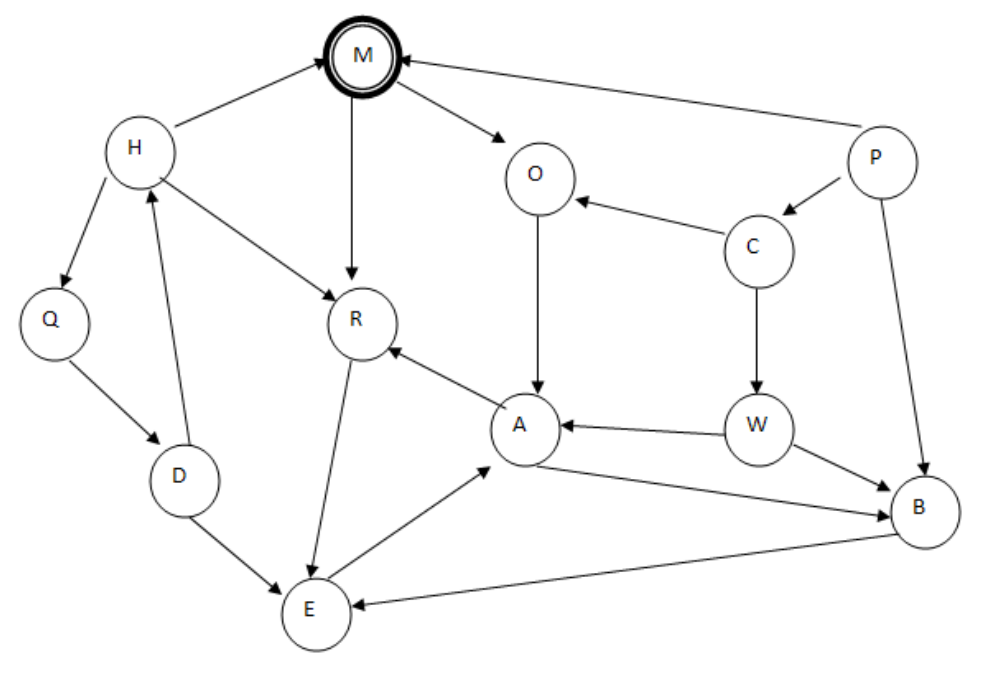

5. (0.5) Indique si la siguiente implementación del grafo está dada por matriz de adyacencias, por conjunto de adyacencias o por conjunto de enlaces.

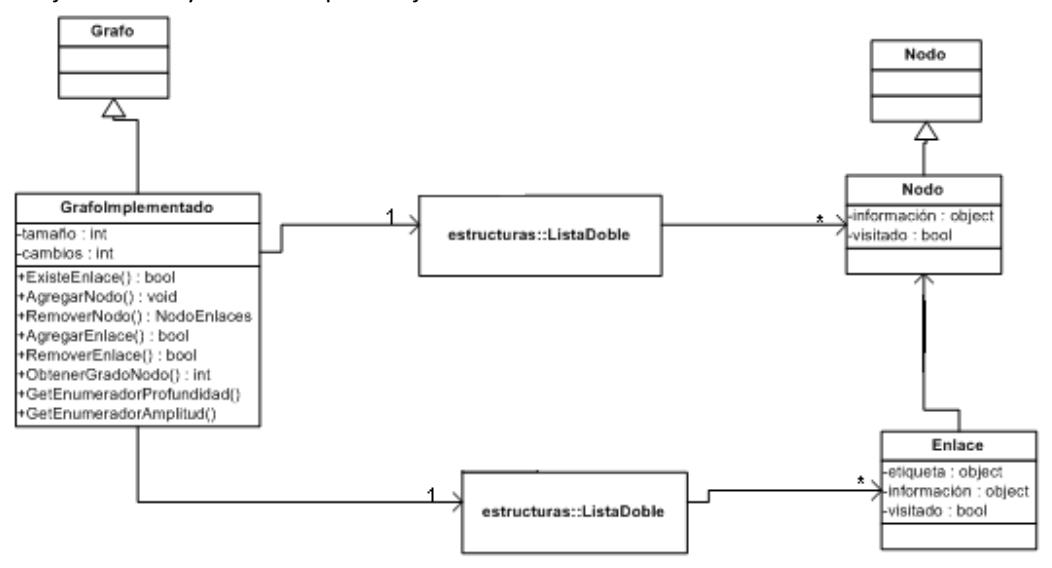